# **Desenvolvimento de Programas em Python Para Uso Como Ferramenta Didática em Física 1**

*Carlos Augusto Rodrigues de Oliveira<sup>1</sup> ,Eliane de Fátima Chinaglia<sup>2</sup> , Mariana Pojar<sup>3</sup> 1,3 Departamento de Física, Centro Universitário FEI uniecaoliveira@fei.edu.br; mpojar@fei.edu.br*

*Resumo:* Comumente os primeiros anos dos cursos de engenharia apresentam o chamado ciclo básico, um período em que os estudantes são integrados as disciplinas bases para a formação de um profissional técnico. Porém geralmente estes cursos apres entam aspectos teóricos sem se aprofundar em aplicações práticas, fazendo com que o aluno se sinta dis tante da aplicabilidade proporcionada pela engenharia na sociedade. Assim, neste projeto foram des envolvidos programas utilizando uma das linguagens mais utilizadas no mercado de tecnologia, o Python, buscando integrar prática e teoria logo nas primeiras disciplinas dos futuros engenheiros formados pelo Centro Universitário FEI.

## *1. Introdução*

Na formação de engenheiros tem-se o objetivo de desenvolver alguém que seja capaz de solucionar problemas de maneira rápida, eficiente e aplicada as tecnologias atuais.Assim os graduandos do curso de engenharia estão em contato com diversos experimentos e precisam entendê-los e interpretá-los da melhor maneira possível, porém normalmente os estudantes do primeiro e segundo semestre encontram, em sua maioria, disciplinas com uma forte abordagem teórica. Este fato acaba por desmotivar o aluno, deixando conceitos básicos muito abstratos, com difícil compreensão.

Desta forma, este projeto busca desenvolver programas que integrem computação, uma ferramenta fundamental no dia a dia do engenheiro no mercado de trabalho, com a disciplina de Física I. Este objetivo foi realizado através da linguagem de programação Python e foi dividido em duas etapas: a primeira focou no desenvolvimento de uma calculadora para Tratamento de Dados Experimentais (TDE), um tema visto nas primeiras aulas no laboratório de Física I e que desperta grande dificuldade entre os alunos por envolver cálculos extensos e conceitos abstratos; a s egunda etapa, que ainda encontra-se em desenvolvimento, foca em elaborar simulações de movimentos de partículas em 1 (uma) e 2 (duas) dimensões, revelando ao estudante outras formas de resolver exercícios envolvendo cinética, outro conceito abordado tanto no Laboratório de Física I como em suas aulas teóricas.

#### *2. Motivações*

Para aplicar um novo conceito dentro de sala de aula foi preciso superar um grande desafio: a inércia dos alunos a novas abordagens no ensino. É comum que diante de uma nova forma de aprender o es tudante s e sinta desmotivado e para prever e mensurar esse obstáculo foi aplicado um questionário avaliando o interesse dos alunos na linguagem Python e suas possíveis aplicações na disciplina de Física.

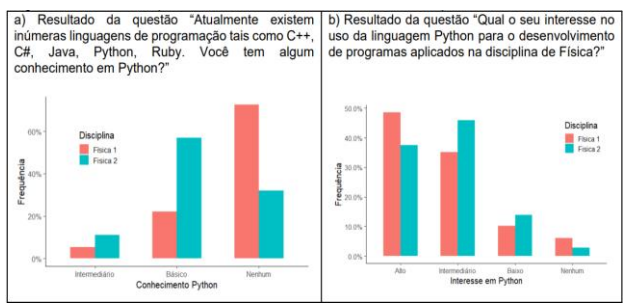

Figura 1 - Questionário aplicado no início do semestre aos alunos das disciplinas de Física 1 e 2.

Dos 612 alunos presentes nas disciplinas de Física 1 e 2, do período diurno e noturno da FEI, foram obtidas 286 respostas[5]. Esta pesquisa foi fundamental para o entendimento das necessidades deste projeto: os estudantes sentiam interesse na aplicação de novas tecnologias, porém possuíam um conhecimento básico acerca do assunto.

#### *3. Metodologia*

Para solucionar as situações problemas descritas foi proposto o desenvolvimento de programas que buscassem aplicar os conceitos vistos nas aulas teóricas em programas utilizando a linguagem Python. O primeiro conceito escolhido foi Tratamento de Dados Experimentais (TDE), conteúdo visto no laboratório de Física 1 que explora a análise de conjuntos de dados através de cálculos estatísticos como a média aritmética, o desvio padrão, incerteza estatística, incerteza residual e incerteza padrão.

A primeira versão foi desenvolvida no Pycharm, um ambiente de programação em Python, e foi disponibilizado no GitHub, uma plataforma de portifólio na área de computação que permitiu a criação de uma página dedicada ao projeto com tutorias de *download* e funcionamento do programa [1]. Com es te programa é possível resolver todas as equações vis tas em TDE, porém a entrada dos valores no programa é feita de maneira manual, colocando número por número dentro da Calculadora. Nesta primeira etapa foram utilizados apenas elementos básicos da programação, possuindo umcódigo era longo e que nãoutilizava de nenhum recurso complexo da linguagem.

 Esta primeira versão não era convidativa, do ponto de vista didático. Desta forma foi proposto a utilização de uma nova ferramenta, o Jupyter Notebook, um software que possui alguns diferenciais práticos em comparação com outros ambientes de programação, como a utilização de arquivos com a extensão 'ipynb' que são documentos que carregam códigos em Python e

podem ser executados diretamente do navegador, por meio do Google Colaboratory ou do próprio Jupyter.

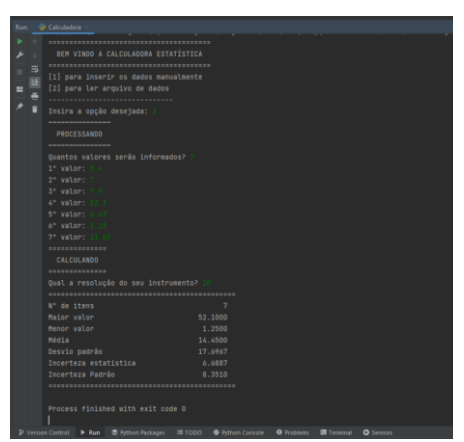

Figura 2 - Tela de funcionamento da 1ª versão da Calculadora.

Na segunda versão, não existe a necessidade do download de qualquer arquivo ou programa por parte do usuário final, sendo necessário apenas o código do programa. Além disso, esta IDE (ambiente de desenvolvimento integrado) potencializou o potencial didático da proposta, visto que é possível alternar entre linhas de texto e imagens com as linhas do código do programa propriamente dito, o que possibilitou integrar o aluno não só ao conteúdo visto em sala de aula, mas aos conceitos técnicos aplicados da programação em Python.

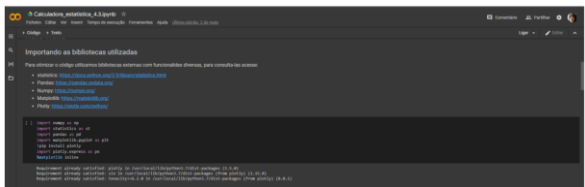

Figura 3 - Trecho do código da versão da Calculadora no Google Colaboratory.

Além do novo ambiente utilizado, novas ferramentas foram implementadas nesta nova versão, como a possibilidade de inserir um arquivo de dados, ao invés de inserir o conjunto número manualmente, e a elaboração de histogramas e gráficos do tipo BoxPlot para esses valores.

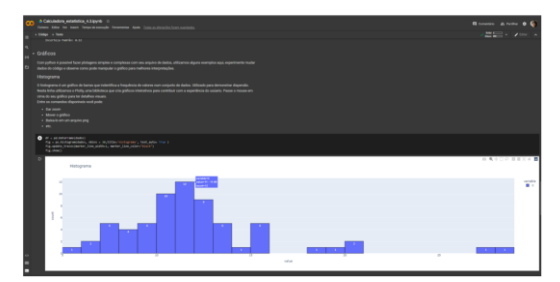

Figura 4 - Histograma gerado pela Calculadora Estatística.

Após a conclusão desta versão do programa, o enfoque do projeto tornou-se o desenvolvimento de programas, também com a linguagem Python, que promovam simulações de movimentos de partículas em uma e duas dimensões. O programa busca facilitar o entendimento e visualização de situações-problemas que

envolvam cinética e as equações do movimento vis tas em Física 1 [6]. Ainda não foram disponibilizadas versões oficiais do programa, mas vem se mostrando aplicável para o desenvolvimento dos objetivos propostos.

### *4. Conclusões*

 A calculadora estatística surgiu como uma proposta de aumentar as aplicações práticas dos conceitos teóricos vistos em sala de aula e teve uma bo a adesão dos alunos, contribuindo tanto para o aprendizado de tratamento dedados experimentais como para inserção dos estudantes na linguagem Python. Com isso, no primeiro semestre de 2022, programa foi aplicado em atividades promovidas pelos professores de laboratório de Física 1, a adesão dos alunos foi positiva e os resultados atingiram os objetivos esperados, muitos alunos se interessaram na proposta e buscaram aprofundar seus conhecimentos em Python.

 Parte dos resultados obtidos com a calculadora estatística foi submetido em um artigo ao 50◦ COBENGE (Congresso Brasileiro de Educação em Engenharia). O artigo já foi submetido e aceito para apresentação oral no congresso [6]. Além disso, o projeto foi apresentado no evento "FEI Portas Apertas" realizado no Centro Universitário que recebeu alunos de graduação e ensino médio.

# *5. Referências*

- [1] PYTHON. **Python 3.10.4 Documentation.** Disponível em: <https://docs.python.org/3/>. Acesso em: abr. 2022.
- [2] REPOSITORIES. **Carlos Augusto Repositories.** Disponível em: <https://github.com/carlosmetalzin?tab=repositories>. Acesso em: abr. 2022.
- [3] CNE, Conselho Nacional de Educação. Câmara de Educação Superior. **Diretrizes Curriculares Nacionais do Curso de Graduação em Engenharia.** Ministério da Educação. Brasil. Resolução CNE/CES nº 2, de 24 de abril de 2019.
- [4] REPOSITORIES. **Carlos Augusto Repositories.** Disponível em: <https://github.com/carlosmetalzin?tab=repositories>. Acesso em: abr. 2022.
- [5] MASUNAGA, H.S; CHINAGLIA, F.E.; CURADO, F.J.; POJAR, M. **Python como ferramenta didática em disciplinas de física para graduação em engenharia**. ln: COBENGE, 50, 2022.
- [6] HALLIDAY, David; RESNICK, Robert; WALKER, Jearl. **Fundamentos de Física, Volume 1: Mecânica.** 10. ed. Rio de Janeiro: LTC - Livros Técnicos e Científicos Editora Ltda, 2016. v. 1.

#### *Agradecimentos*

Ao Departamento de Física do Centro universitário FEI, todos seus professores e alunos por utilizarem e promoveremo programa desenvolvido neste projeto em sala de aula, aceitando o desafio de tornar o ensino de física cada vez mais prático e divertido.

<sup>1</sup> Aluno de Iniciação didática do Centro Universitário FEI. Projeto com vigência de 10/2021 a 09/2022.